Załącznik nr 3 do Zarządzenia nr 3 Rektora PK z dnia 21 stycznia 2020 r.

### **Instrukcja wypełniania sprawozdania**

Punkty w sprawozdaniu przyznaje się na podstawie załącznika nr 4 do Zarządzenia nr 3 Rektora PK z dnia 21 stycznia 2020 r. – Regulamin określający tryb przyznawania stypendium doktoranckiego i zwiększenia stypendium doktoranckiego na Politechnice Krakowskiej, zasady punktowania osiągnięć doktorantów oraz zasady tworzenia list rankingowych (tekst jednolity).

Wersja interaktywna sprawozdania dostępna jest pod adresem:

[https://www.pk.edu.pl/index.php?option=com\\_content&view=article&id=50&Itemid=209&lang=pl](https://www.pk.edu.pl/index.php?option=com_content&view=article&id=50&Itemid=209&lang=pl) Sprawozdanie jest podzielone na sekcje składające się z pól wybieralnych, pól zawierających daty oraz pól z możliwością wpisania dowolnego tekstu.

Należy wypełnić wszystkie sekcje, jeśli któraś z nich nie dotyczy doktoranta (np. nie prowadził żadnej "innej aktywności dydaktycznej"), wówczas taką sekcję należy pozostawić niewypełnioną, zmieniając jednocześnie kolor sekcji na kolor szary.

W przypadku kilku pozycji osiągnięć (np. kilku artykułów) z danej sekcji, należy kopiować do każdej pozycji osiągnięcia wszystkie wiersze zaznaczone pionową kreską po lewej stronie i umieszczać je poniżej, w danej sekcji. Punktowane są tylko artykuły wydane w ocenianym okresie.

Wszystkie aktywności doktoranta muszą zostać udokumentowane (numerowane kolejno załączniki) w formie kopii materiałów konferencyjnych, publikacji, posteru, projektu itd. lub w niektórych przypadkach odpowiednim wpisem w opinii promotora.

W przypadku większej liczby aktywności, np. publikacji należy skopiować cały fragment sekcji i nadać kolejnej aktywności odpowiedni kolejny numer. Ten numer należy również umieścić na załączonej do sprawozdania kopii odpowiednich materiałów (numerowane kolejno załączniki).

Punkty za publikacje w czasopismach znajdujących się na liście ministerialnej są dostępne na stronie: <http://www.bip.nauka.gov.pl/> – w wykazie czasopism naukowych (punktowanych).

W przypadku współautorstwa publikacji liczbę uzyskanych punktów dzieli się przez liczbę autorów z wyłączeniem aktualnego (w przypadku zmiany opiekuna naukowego doktoranta lub promotora rozprawy doktorskiej, lub promotora pomocniczego rozprawy doktorskiej, kierownik studiów doktoranckich potwierdza datę zmiany opiekuna naukowego doktoranta lub promotora rozprawy doktorskiej, lub promotora pomocniczego rozprawy doktorskiej. Dzielenie punktów odbywa się z uwzględnieniem terminu zmiany opiekuna naukowego doktoranta lub promotora rozprawy doktorskiej, lub promotora pomocniczego rozprawy doktorskiej oraz zgłoszenia przez doktoranta osiągnięć wykazanych w niniejszym załączniku)

- Promotora,
- Promotora Pomocniczego,

## – Opiekuna Naukowego.

Dodatkowo, w przypadku współautorstwa publikacji zmniejsza się liczbę osób, przez które należy podzielić punkty otrzymane za publikację, o liczbę osób posiadających afiliację inną niż Politechnika Krakowska.

Konieczność dzielenia punktów (lub jej brak) za aktywności inne niż publikacje jest regulowana załącznikiem nr 1 do regulaminu i w przypadku konieczności dzielenia punktów przebiega w analogiczny sposób do tego opisanego powyżej, dzielenia punktów za publikacje.

Kliknij tutaj, aby wprowadzić tekst. Kraków, **Kliknij tutaj, aby wprowadzić datę.**<br>Kraków, **Kliknij tutaj, aby wprowadzić datę.** 

#### **Sprawozdanie doktoranta Wydziału** Kliknij tutaj, aby wprowadzić tekst. **Politechniki Krakowskiej za rok akademicki Kliknij tutaj, aby wprowadzić tekst.**

#### **DANE DOKTORANTA**

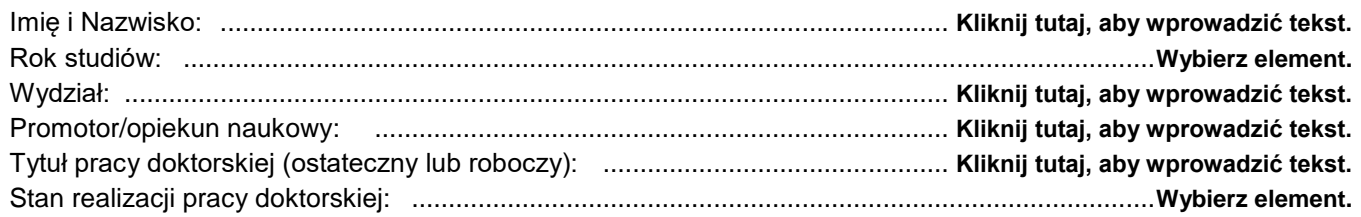

#### **I PUBLIKACJE**

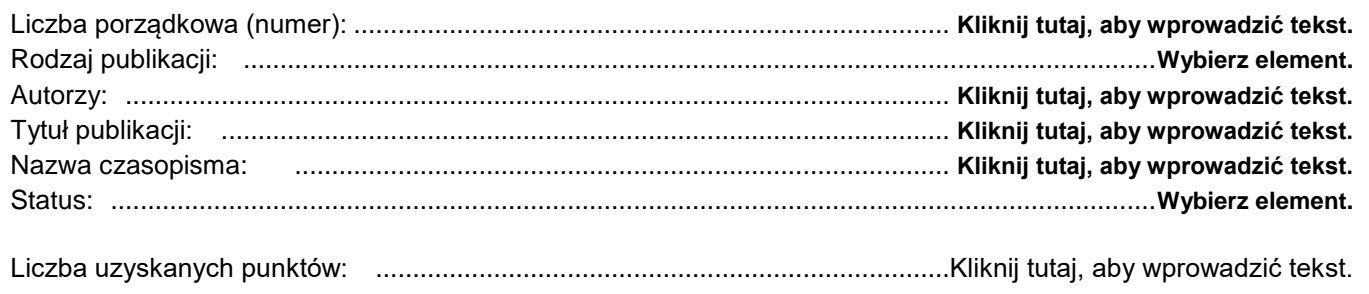

SUMA uzyskanych punktów za sekcję I: **Kliknij tutaj, aby wprowadzić tekst.** pkt

#### **II KONFERENCJE (w przypadku współautorstwa nie dzieli się liczby punktów przez liczbę autorów)**

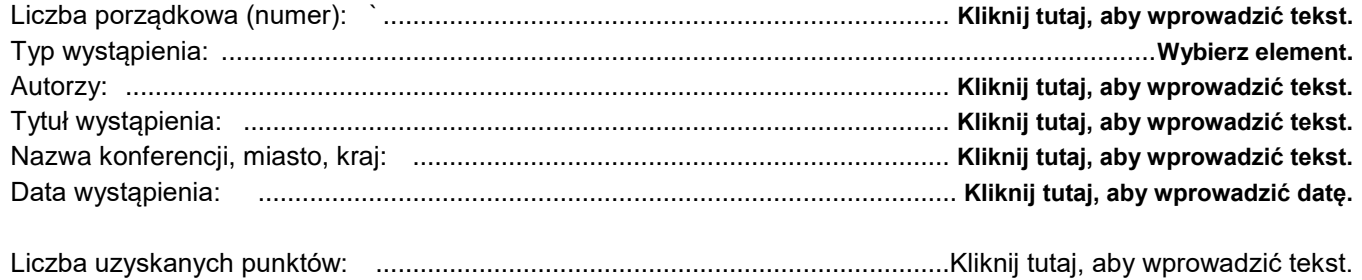

SUMA uzyskanych punktów za sekcję II: **Kliknij tutaj, aby wprowadzić tekst.** pkt

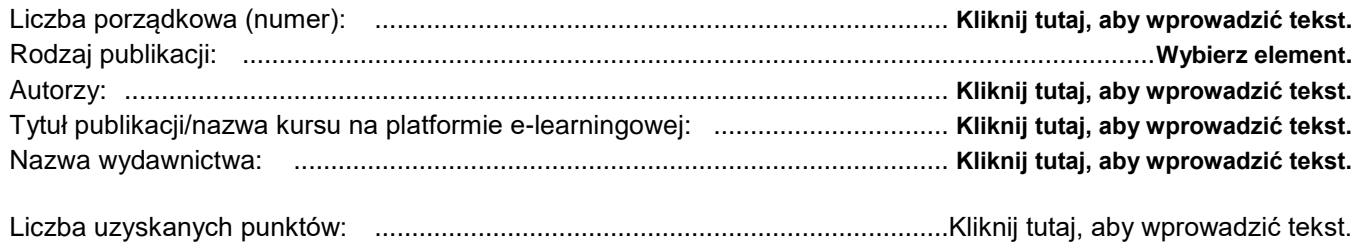

SUMA uzyskanych punktów za sekcję III: **Kliknij tutaj, aby wprowadzić tekst.** pkt

## **IV ROZWÓJ NAUKOWY I BADAWCZY**

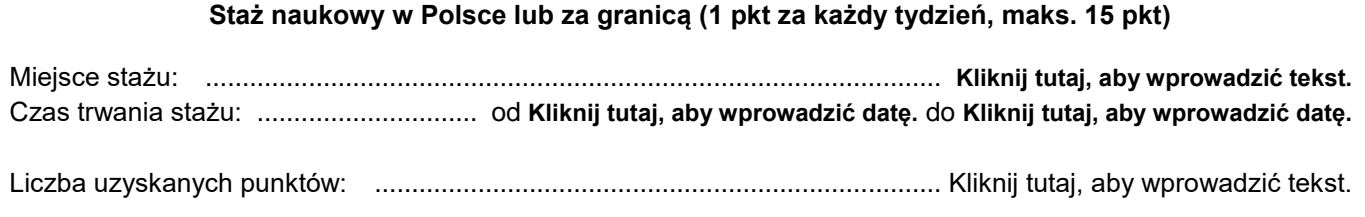

SUMA uzyskanych punktów za sekcję IV: **Kliknij tutaj, aby wprowadzić tekst.** pkt

## **V GRANTY I PROJEKY BADAWCZE**

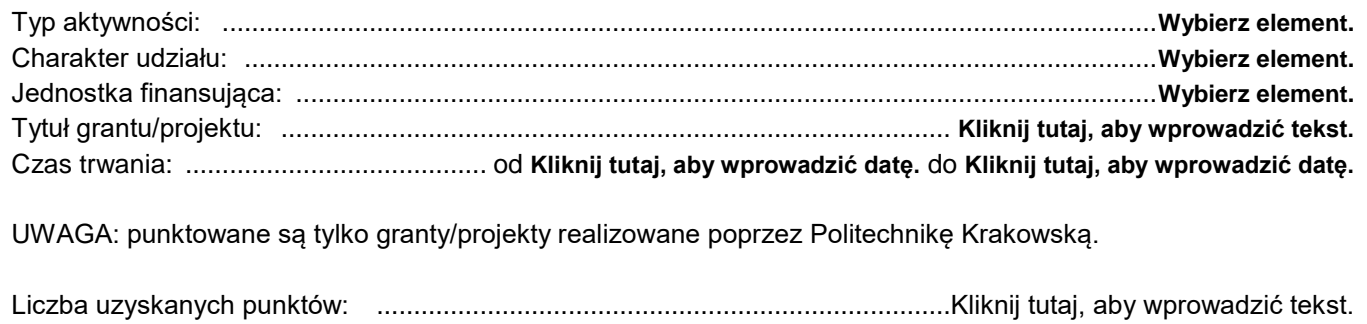

SUMA uzyskanych punktów za sekcję V: **Kliknij tutaj, aby wprowadzić tekst.** pkt

# **VI PATENTY, WZORY UŻYTKOWE, PROJEKTY**

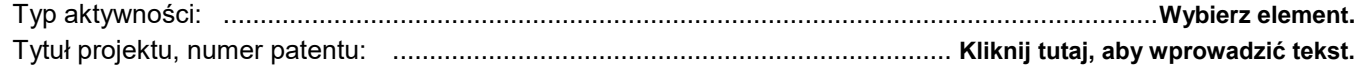

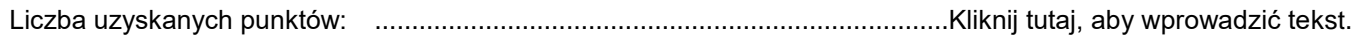

SUMA uzyskanych punktów za sekcję VI:**Kliknij tutaj, aby wprowadzić tekst.** pkt

## **VII PROMOCJA POLITECHNIKI KRAKOWSKIEJ**

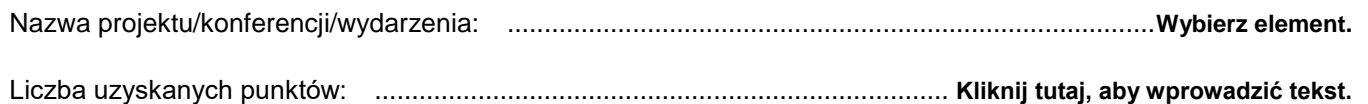

SUMA uzyskanych punktów za sekcję VII: **Kliknij tutaj, aby wprowadzić tekst.** pkt

**SUMA uzyskanych punktów: Kliknij tutaj, aby wprowadzić tekst.**

Podpis doktoranta:

Podpis promotora / promotora pomocniczego